# Package 'sknifedatar'

June 1, 2021

Title Swiss Knife of Data

Version 0.1.2

Description Extension of the 'modeltime' ecosystem. In addition. Allows fitting of multiple models over multiple time series. It also provides a bridge for using the 'workflowsets' package with 'modeltime'. It includes some functionalities for spatial data and visualization.

License MIT + file LICENSE

URL <https://github.com/rafzamb/sknifedatar>

BugReports <https://github.com/rafzamb/sknifedatar/issues>

# **Depends** R  $(>= 3.6.0)$

**Imports** cli, dplyr  $(>= 1.0.0)$ , knitr, magrittr, modeltime, parsnip  $(>=$ 0.1.4), purrr, rlang ( $>= 0.1.2$ ), rsample ( $>= 0.0.9$ ), tibble ( $>=$ 3.1.0), tidyr, tune  $(>= 0.1.3)$ , utils

**Suggests** earth, ggplot2, recipes  $(>= 0.1.15)$ , rmarkdown, spelling, timetk ( $>= 2.6.0$ ), workflows ( $>= 0.2.2$ ), yardstick ( $>= 0.0.8$ ), workflowsets

Encoding UTF-8

Language en-US

LazyData true

RoxygenNote 7.1.1

NeedsCompilation no

Author Rafael Zambrano [aut, cre], Karina Bartolome [aut], Rodrigo Serrano [ctb]

Maintainer Rafael Zambrano <rafazambragit@gmail.com>

Repository CRAN

Date/Publication 2021-06-01 08:00:02 UTC

# <span id="page-1-0"></span>R topics documented:

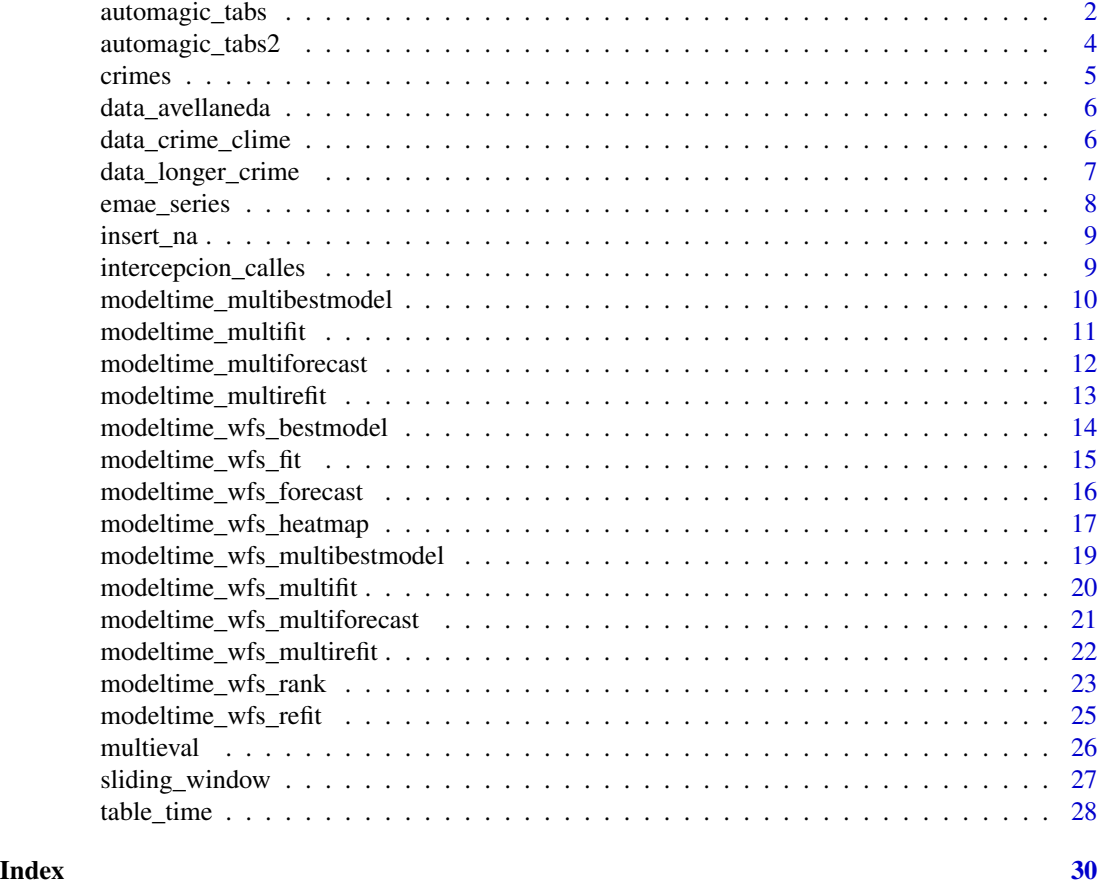

automagic\_tabs *Automatic Generation of Tabs*

# Description

It allows to automatically generate the code necessary to group multiple Rmarkdown chunks into tabs. Concatenating all the chunks into a string that can be later knitted and rendered.

# Usage

```
automagic_tabs(
  input_data,
 panel_name,
  .output,
  ...,
  tabset\_title = "",tabset_props = ".tabset-fade .tabset-pills",
```
automagic\_tabs 3

```
is_output_distill = TRUE
\lambda
```
# Arguments

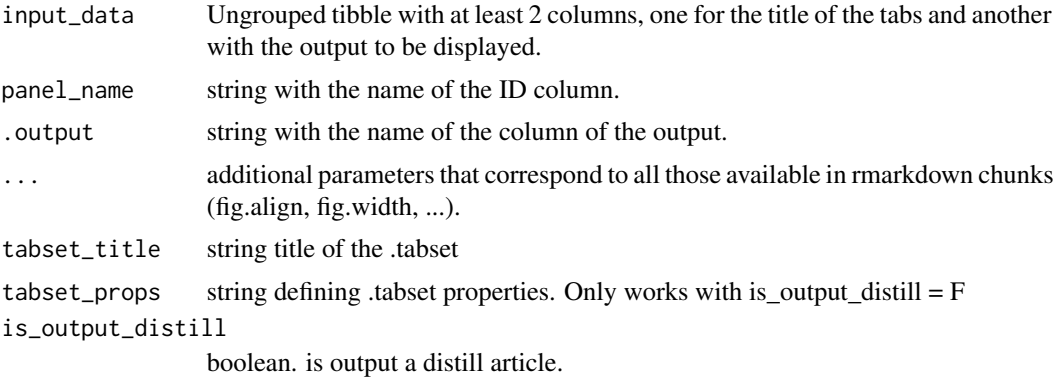

# Details

given a tibble, which must contain an "ID" column (representing the title of the tabs) and another column that stores the output to be generated (plot, text, code, ...), a string is automatically generated which can be later rendered in a Rmarkdown document.

# Value

concatenated string of all automatically generated chunks.

# See Also

[sknifedatar website](https://rafzamb.github.io/sknifedatar/)

```
library(dplyr)
library(sknifedatar)
library(ggplot2)
dataset <- iris %>%
  group_by(Species) %>%
  tidyr::nest() %>%
  mutate(
  .plot = purrr::map(data, ~ ggplot(.x, aes(x = Sepal.Length, y = Petal.Length)) + geom_point())
  ) %>%
  ungroup()
automagic_tabs(input_data = dataset, panel_name = "Species", .output = ".plot", fig.align='center')
unlink("figure", recursive = TRUE)
```
<span id="page-3-0"></span>

#### Description

It allows to automatically generate the code necessary to group multiple Rmarkdown chunks into tabs. Concatenating all the chunks into a string that can be later knitted and rendered.

# Usage

```
automagic_tabs2(
  input_data,
 panel_name,
  ...,
  tabset\_title = "",tabset_props = ".tabset-fade .tabset-pills",
  chunk_props = list(echo = FALSE, fig.align = "center"),
  is_output_distill = TRUE
)
```
#### Arguments

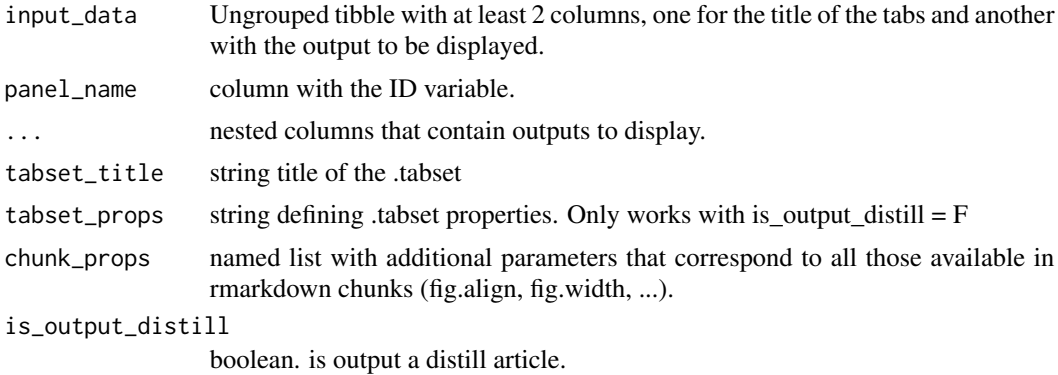

#### Details

given a tiblle, which must contain an "ID" column (representing the title of the tabs) and other columns that stores output to be generated (plot, text, code, ...), a string is automatically generated which can be later rendered in a Rmarkdown document.

# Value

concatenated string of all automatically generated chunks.

# See Also

[sknifedatar website](https://rafzamb.github.io/sknifedatar/)

#### <span id="page-4-0"></span>crimes 5

# Examples

```
library(dplyr)
library(sknifedatar)
library(ggplot2)
dataset <- iris %>%
  group_by(Species) %>%
  tidyr::nest() %>%
  mutate(
  .plot = purrr::map(data, ~ ggplot(.x, aes(x = Sepal.Length, y = Petal.Length)) + geom_point()),
   .table = purr::map(data, ~ wsummary(.x) % knitr::kable())
  ) %>%
  ungroup()
automagic_tabs2(input_data = dataset, panel_name = Species, .plot, .table)
unlink("figure", recursive = TRUE)
```
crimes *Buenos Aires crimes data*

# Description

Data set that records the date, time, type of crime and geolocation of crimes that occurred between 2017 and 2019. The data was extracted from the public repository of [GCBA](http://data.buenosaires.gob.ar/dataset/delitos)

# Usage

crimes

# Format

data frame with 100 rows y 9 columns:

id: id

fecha: date

franja\_horaria: hour from 0 to 23

tipo\_delito: crime type

subtipo\_delito: crime subtype

comuna: commune

barrio: neighborhood

lat: latitude

long: longitude ...

#### Source

<http://data.buenosaires.gob.ar/dataset/delitos>

<span id="page-5-0"></span>

# Description

Data corresponds to [Vehicle flow through Avellaneda toll in Ciudad Autonoma de Buenos Aires..](https://data.buenosaires.gob.ar/dataset/flujo-vehicular-por-unidades-peaje-ausa) From January 2009 to December 2020.

#### Usage

data\_avellaneda

# Format

A dataframe with 4383 rows y 2 columns: date is the daily date, value is the number of vehicles no that day.

# Source

<https://data.buenosaires.gob.ar/dataset/flujo-vehicular-por-unidades-peaje-ausa>

data\_crime\_clime *Corners of the city of Buenos Aires*

# Description

Data set that contains 2023 corners of the city of Buenos Aires, product of the interception of the main streets and avenues. Each row is a corner, the columns represent climatic factors, elements of the physical environment and counts of crimes that occurred in the vicinity of each corner. The original data were extracted from [Openstreetmap](https://www.openstreetmap.org/) and [GCABA.](http://data.buenosaires.gob.ar/dataset/delitos) They were transformed until obtaining the tabular structure that is presented here.

# Usage

data\_crime\_clime

#### Format

A data frame with 2023 rows and 136 columns, the variables corner, long and lat, represent the ID of the corner and its geolocation. To see a data science project applied to this dataset see [Crime](https://rafael-zambrano-blog-ds.netlify.app/posts/2020-12-22-prediccin-de-delitos-en-caba/) [prediction in CABA](https://rafael-zambrano-blog-ds.netlify.app/posts/2020-12-22-prediccin-de-delitos-en-caba/)

# <span id="page-6-0"></span>Crime variables

For each corner, the number of crimes that occurred in each month of the December 2017 - December-2019 period is recorded. In total there are 25 columns of crime, which refer to the 25 months of the study period. The attributes are arranged chronologically, they can be identified with the prefix "crimes", followed by the month and year, for example: crimes\_dec\_2017.

### Climate variables

4 climatic factors are studied: average temperature, average wind speed, millimeters of water and rainy days. Storing their values in 25 columns for each variable, referring to the 25 months of the December 2017 - December-2019 period. The attributes are ordered chronologically, they can be identified with the prefix of the climatic factor, followed by the month and year.

#### close environment variables

For each corner, the elements of the physical environment that are within a radius of 250 meters are counted, for example the number of metro stations, police stations, universities, gastronomic places, among others. In total there are 38 environment attributes.

#### Source

<https://rafzamb.github.io/sknifedatar/>

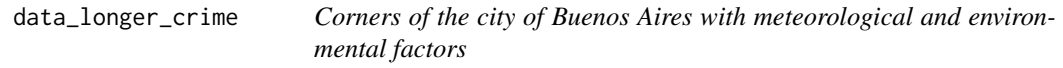

# **Description**

Data set that contains 2023 corners of the city of Buenos Aires, product of the interception of the main streets and avenues. Each row is a corner, the columns represent climatic factors, elements of physical environment and counts of crimes that occurred in the vicinity of each corner. The original data were extracted from [Openstreetmap](https://www.openstreetmap.org/) and [GCABA.](http://data.buenosaires.gob.ar/dataset/delitos) They were transformed until obtaining the tabular structure that is presented here.

#### Usage

```
data_longer_crime
```
# Format

A data frame with 2023 rows and 136 columns, the variables corner, long and lat, represent the ID of the corner and its geolocation. To see a data science project applied to this dataset see [Crime](https://rafael-zambrano-blog-ds.netlify.app/posts/2020-12-22-prediccin-de-delitos-en-caba/) [prediction in CABA](https://rafael-zambrano-blog-ds.netlify.app/posts/2020-12-22-prediccin-de-delitos-en-caba/)

#### <span id="page-7-0"></span>Crime variables

For each corner, the number of crimes that occurred in each month of the December 2017 - December-2019 period is recorded. In total there are 25 columns of crime, which refer to the 25 months of the study period. The attributes are arranged chronologically, they can be identified with the prefix "crimes", followed by the month and year.

# Climate variables

4 climatic factors are studied: average temperature, average wind speed, millimeters of water and rainy days. Storing their values in 25 columns for each variable, referring to the 25 months of the December 2017 - December-2019 period. The attributes are ordered chronologically, they can be identified with the prefix of the climatic factor, followed by the month and year.

#### Nearby environment variables

For each corner, the elements of the physical environment that are within a radius of 250 meters are counted, for example the number of metro stations, police stations, universities, gastronomic places, among others. In total there are 38 environment attributes.

# Source

<https://rafzamb.github.io/sknifedatar/>

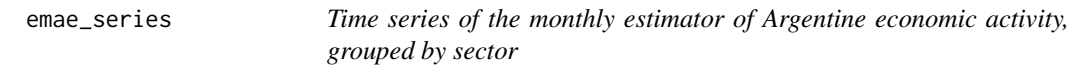

# Description

The EMAE is an indicator that reflects the monthly evolution of the economic activity of all the productive sectors nationwide for Argentina, for more details: [EMAE indicator.](https://www.indec.gob.ar/indec/web/Nivel4-Tema-3-9-48) Data was obtained from all the sectoral EMAE series, from January 2004 to October 2020, from [Time Series \(API\)](https://datos.gob.ar/dataset/jgm_3/archivo/jgm_3.13) from the Government Open Data Portal.

#### Usage

emae\_series

# Format

A data frame with 3104 rows and 3 columns, the variable "date" represents the monthly date, "value" the monthly value of the indicator and the sector column indicates the id or economic sector of the series.

#### Source

[https://datos.gob.ar/dataset/jgm\\_3/archivo/jgm\\_3.13](https://datos.gob.ar/dataset/jgm_3/archivo/jgm_3.13)

<span id="page-8-0"></span>

# Description

allows adding NA values to a data frame, selecting the columns and the proportion of desired NAs.

# Usage

 $insert\_na$ (.dataset, columns, .p = 0.01, seed = 123)

# Arguments

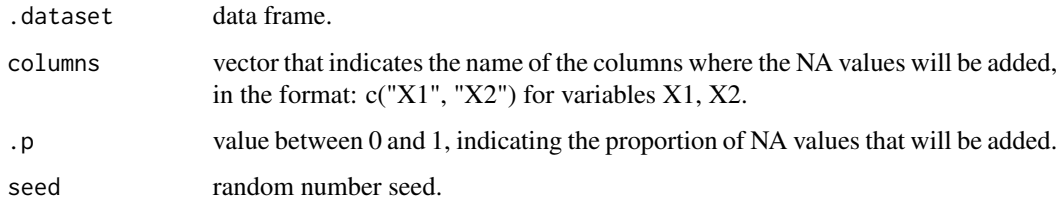

# Value

the original data frame, but with the NA values added in the indicated columns.

# Examples

```
insert\_na().dataset = iris, columns = c("Sepal.length", "Petal.length"), .p = 0.25)
```
intercepcion\_calles *Dataset of the intersection of the main streets and avenues of the city of Buenos Aires, Argentina.*

# Description

Data set that records the date, time slot, type of crime and geolocation of crimes that occurred between 2017 and 2019 The data was obtained from the [Openstreetmap](https://www.openstreetmap.org/) using the [osmdata](https://docs.ropensci.org/osmdata/) package, later they were transformed until obtaining the tabular structure that is presented here.

#### Usage

intercepcion\_calles

# Format

A data frame with 2417 rows y 3 columns:

id corner id lat latitude long longitude ...

# Source

<https://rafzamb.github.io/sknifedatar/>

modeltime\_multibestmodel

*Gets the best model from a modeltime table*

# Description

this feature allows you to select the best model for each series, based on a specific evaluation metric.

# Usage

```
modeltime_multibestmodel(
  .table,
  .metric = NULL,
  .minimize = TRUE,
  .forecast = TRUE
\mathcal{L}
```
# Arguments

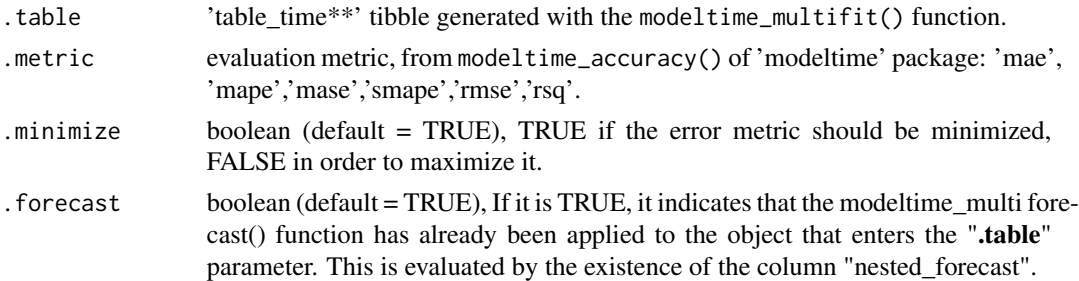

# Details

take the object 'table\_time' from the output of the function modeltime\_multifit(), and selects the best model based on the selected metric.

# Value

table\_time tibble filtered by the best model.

<span id="page-9-0"></span>

# <span id="page-10-0"></span>modeltime\_multifit 11

# Examples

```
# Data
data_serie <- sknifedatar::table_time
# best_model_emae
sknifedatar::modeltime_multibestmodel(.table = data_serie$table_time,
                                       .metric = "rmse",
                                       .minimize = TRUE,
                                       .forecast = FALSE)
```
modeltime\_multifit *Fit Multiple Models to Multiple Time Series*

# **Description**

allows multiple models to be fitted over multiple time series, using models from the 'modeltime' package.

# Usage

modeltime\_multifit(serie, .prop, ...)

# Arguments

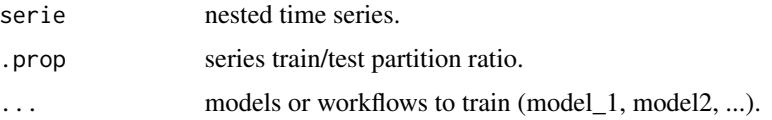

# Details

the focus of this function is not related to panel series, it is oriented to multiple individual series. Receiving as the first argument "series" a set of nested series (for example through the nest() function), then specifying a desired train/test partition ratio for series. The final input to the function are the models to be trained, simply by typing the name of the models separated by commas. The function admits as many models as required.

# Value

A list of 2 items. The first component is a tibble with a first column that contains the name of the series, and a second column called "nested\_column" that stores the time series, then a column for each model where the trained models or workflows for each series are stored. The last 2 columns, "nested\_model" and "calibration", store the "n" trained models for each series and the adjustment metrics on the test partition. The second element is a tibble saved with the name of 'models\_accuracy', it allows to visualize the performance of each model for each series according to a set of metrics.

# See Also

[sknifedatar website](https://rafzamb.github.io/sknifedatar/)

# Examples

```
library(modeltime)
library(earth)
nested_serie <-
tidyr::nest(dplyr::filter(sknifedatar::emae_series, date < '2007-02-01'),
            nested_column = -sector)
## Models
mars <- parsnip::mars(mode = 'regression') %>% parsnip::set_engine('earth')
# modeltime_multifit
sknifedatar::modeltime_multifit(serie = head(nested_serie,2),
                                .prop = 0.9,
                                mars)
```
modeltime\_multiforecast

*Forecasting of multiple models over multiple time series*

# Description

allows forecasting on multiple time series from multiple fitted models.

#### Usage

```
modeltime_multiforecast(models_table, .h = NULL, .prop = NULL)
```
# Arguments

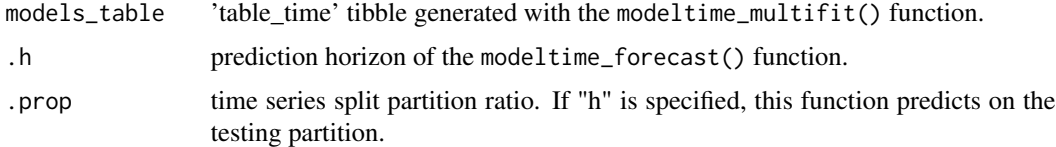

# Details

this function takes the 'table\_time' object generated with the modeltime\_multifit() function, the modeltime\_forecast() from the package 'modeltime' is applied to each model for each series.

#### Value

'models\_table' tibble with a new column called 'nested\_forecast' where the predictions are stored.

<span id="page-11-0"></span>

# <span id="page-12-0"></span>modeltime\_multirefit 13

# Examples

```
# Data
data_serie <- sknifedatar::table_time
# Forecast
sknifedatar::modeltime_multiforecast(data_serie$table_time, .prop=0.8)
```
modeltime\_multirefit *Refit the model or models for multiple time series*

# Description

applies the modeltime\_refit() function from the 'modeltime' package to multiple series and models.

#### Usage

```
modeltime_multirefit(models_table)
```
# Arguments

models\_table 'table\_time' tibble generated from the modeltime\_multifit() function.

# Details

it takes the 'table\_time' tibble generated with the modeltime\_multifit() function and returns the same object but with the models fitted for the complete period.

# Value

retrained 'table\_time' object.

```
# Data
library(modeltime)
data_serie <- head(sknifedatar::table_time$table_time,1)
# modeltime_multirefit
sknifedatar::modeltime_multirefit(models_table = data_serie)
```

```
modeltime_wfs_bestmodel
```
*Modeltime best workflow from a set of models*

#### Description

get best workflows generated from the modeltime\_wfs\_fit() function output.

#### Usage

```
modeltime_wfs_bestmodel(
  .wfs_results,
  model = NULL,.metric = "rmse",
  .minimize = TRUE
)
```
# Arguments

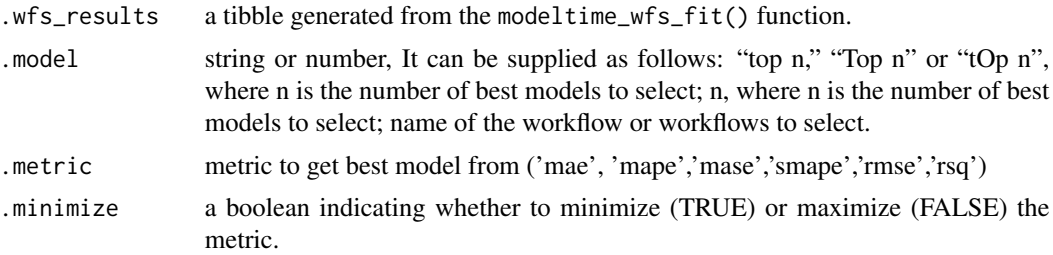

# Details

the best model is selected based on a specific metric ('mae', 'mape','mase','smape','rmse','rsq'). The default is to minimize the metric. However, if the model is being selected based on rsq minimize should be FALSE.

# Value

a tibble containing the best model based on the selected metric.

```
library(dplyr)
library(earth)
data <- sknifedatar::data_avellaneda %>% mutate(date=as.Date(date)) %>% filter(date<'2012-06-01')
recipe_date <- recipes::recipe(value ~ ., data = data) %>%
  recipes::step_date(date, features = c('dow','doy','week','month','year'))
mars <- parsnip::mars(mode = 'regression') %>%
```

```
parsnip::set_engine('earth')
wfsets <- workflowsets::workflow_set(
 preproc = list(
   R_date = recipe_date),
 models = list(M_mars = mars),
 cross = TRUE)
wffits <- sknifedatar::modeltime_wfs_fit(.wfsets = wfsets,
                                         .split\_prop = 0.8,.serie=data)
sknifedatar::modeltime_wfs_bestmodel(.wfs_results = wffits,
                                     .metric='rsq',
                                     .minimize = FALSE)
```
modeltime\_wfs\_fit *Modeltime workflowsets fit*

#### Description

allows working with workflow sets and modeltime. Combination of recipes and models are trained and evaluation metrics are returned.

#### Usage

```
modeltime_wfs_fit(.wfsets, .split_prop, .serie)
```
#### Arguments

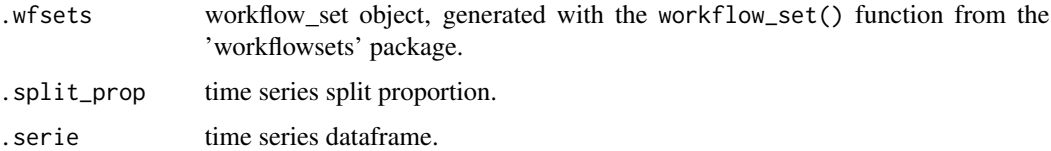

#### Details

Given a workflow\_set containing multiple time series recipes and models, adjusts all the possible combinations on a time series. It uses a split proportion in order to train on a time series partition and evaluate metrics on the testing partition.

# Value

tbl\_df containing the model id (based on workflow\_set), model description and metrics on the time series testing dataframe. Also, a .fit\_model column is included, which contains each fitted model.

# See Also

[sknifedatar website](https://rafzamb.github.io/sknifedatar/)

# Examples

```
library(dplyr)
library(earth)
```
data <- sknifedatar::data\_avellaneda %>% mutate(date=as.Date(date)) %>% filter(date<'2012-06-01')

```
recipe_date <- recipes::recipe(value ~ ., data = data) %>%
  recipes::step_date(date, features = c('dow','doy','week','month','year'))
mars <- parsnip::mars(mode = 'regression') %>% parsnip::set_engine('earth')
wfsets <- workflowsets::workflow_set(
  preproc = list(
   R_date = recipe_date),
  models = list(M\_mars = mars),cross = TRUE)
sknifedatar::modeltime_wfs_fit(.wfsets = wfsets,
                               .split\_prop = 0.8,
                               .serie = data)
```

```
modeltime_wfs_forecast
```
*Modeltime workflow sets forecast*

# Description

forecast from a set of recipes and models trained by modeltime\_wfs\_fit() function.

# Usage

```
modeltime_wfs_forecast(.wfs_results, .series, .split_prop = NULL, .h = NULL)
```
# Arguments

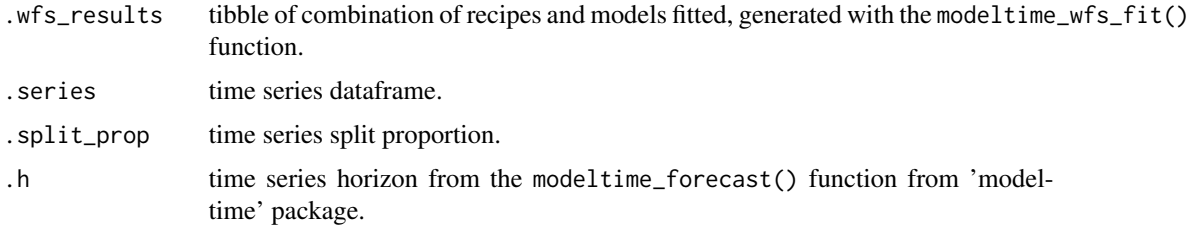

<span id="page-15-0"></span>

# <span id="page-16-0"></span>Details

since it uses the modeltime\_forecast() function from 'modeltime' package, either the forecast can be made on new data or on a number of periods.

# Value

a tibble containing the forecast for each model.

#### Examples

```
library(dplyr)
library(modeltime)
library(earth)
data <- sknifedatar::data_avellaneda %>% mutate(date=as.Date(date)) %>%
filter(date<'2012-06-01')
recipe_date <- recipes::recipe(value ~ ., data = data) %>%
  recipes::step_date(date, features = c('dow','doy','week','month','year'))
mars <- parsnip::mars(mode = 'regression') %>%
  parsnip::set_engine('earth')
wfsets <- workflowsets::workflow_set(
  preproc = list(
   R_date = recipe_date),
  models = list(M\_mars = mars),
  cross = TRUE)
wffits <- sknifedatar::modeltime_wfs_fit(.wfsets = wfsets,
                                         .split\_prop = 0.8,
                                         .serie=data)
sknifedatar::modeltime_wfs_forecast(.wfs_results=wffits,
                                    .series = data,
                                    .split\_prop = 0.8)
```
modeltime\_wfs\_heatmap *Modeltime workflowsets heatmap plot*

# Description

generate a heatmap for each recipe and model on a object generated with the modeltime\_wfs\_fit() function.

#### Usage

```
modeltime_wfs_heatmap(
  .wfs_results,
  metric = "rsq",low\_color = "#c7e9b4",high_color = "#253494"
\lambda
```
# Arguments

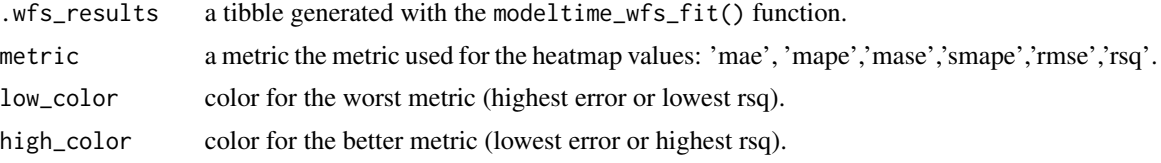

# Details

assumes that the workflows included in the 'workflow\_set' object are named M\_name\_of\_model, since the .model\_id is recipe\_name*M*name\_of\_model and the '*M*' is used to separate the recipe from the model name.

#### Value

a ggplot heatmap.

# Examples

```
library(modeltime)
library(dplyr)
library(parsnip)
library(earth)
```
data <- sknifedatar::data\_avellaneda %>% mutate(date=as.Date(date)) %>% filter(date<'2011-01-01')

```
recipe_date <- recipes::recipe(value ~ ., data = data) %>%
 recipes::step_date(date, features = c('dow','doy','week','month','year'))
```
mars\_backward <- mars(prune\_method ='backward', mode = 'regression') %>% set\_engine('earth')

```
mars_forward <- mars(prune_method = 'forward', mode = 'regression') %>% set_engine('earth')
```

```
wfsets <- workflowsets::workflow_set(
 preproc = list(
   date = recipe_date),
 models = list(M_mars_backward = mars_backward,
                M_mars_forward = mars_forward),
 cross = TRUE)
```

```
wffits <- sknifedatar::modeltime_wfs_fit(.wfsets = wfsets,
                                         .split\_prop = 0.6,
```
.serie=data)

<span id="page-18-0"></span>sknifedatar::modeltime\_wfs\_heatmap(wffits, 'rsq')

modeltime\_wfs\_multibestmodel

*Get the best workflow for each time series*

# Description

obtains the best workflow for each time series based on a performance metric.

# Usage

```
modeltime_wfs_multibestmodel(.table, .metric = NULL, .minimize = TRUE)
```
# Arguments

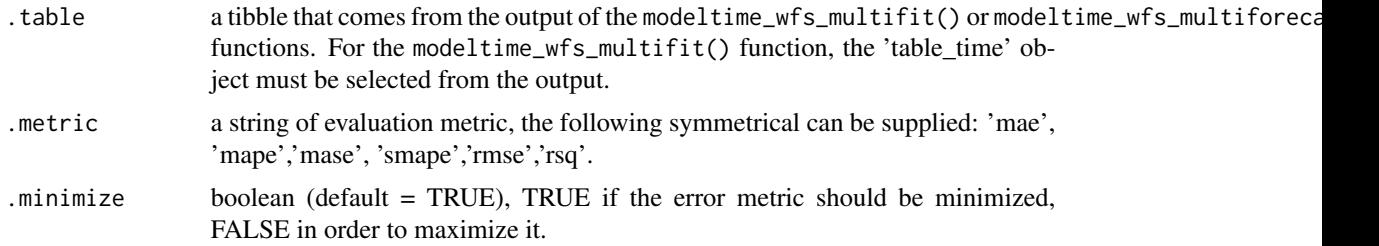

# Value

a tibble, corresponds to the same tibble supplied in the '.table' parameter but with the selection of the best workflow for each series.

```
library(dplyr)
library(earth)
df <- sknifedatar::emae_series
datex <- '2020-02-01'
df_emae <- df %>%
  dplyr::filter(date <= datex) %>%
  tidyr::nest(nested_column=-sector) %>%
  head(2)
receta_base <- recipes::recipe(value ~ ., data = df %>% select(-sector))
mars <- parsnip::mars(mode = 'regression') %>% parsnip::set_engine('earth')
```

```
wfsets <- workflowsets::workflow_set(
 preproc = list(
   R_date = receta_base),
 models = list(M\_mars = mars),
 cross = TRUE)
wfsets_fit <- modeltime_wfs_multifit(.wfs = wfsets,
                                     .prop = 0.8,
                                     serie = df_emae)
sknifedatar::modeltime_wfs_multibestmodel(.table = wfsets_fit$table_time,
                                          .metric = "rmse",
                                          .minimize = TRUE)
```
modeltime\_wfs\_multifit

*Fit a workflow\_set object over multiple time series*

#### Description

allows a workflow\_set object to be fitted over multiple time series, using models from the 'modeltime' package.

#### Usage

```
modeltime_wfs_multifit(serie, .prop, .wfs)
```
# Arguments

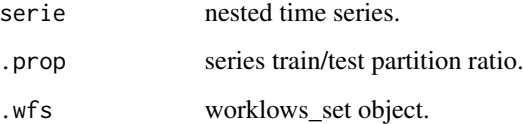

# Value

A list of 2 items. The first component is a tibble with a first column that contains the name of the series, and a second column called 'nested\_column' that stores the time series, then a column for each workflow for each series are stored. The last 2 columns, 'nested\_model' and 'calibration', store the 'n' trained workflows for each series and the adjustment metrics on the test partition. The second element is a tibble saved with the name of 'models\_accuracy', it allows to visualize the performance of each workflow for each series according to a set of metrics.

# <span id="page-20-0"></span>Examples

```
library(dplyr)
library(earth)
df <- sknifedatar::emae_series
datex <- '2020-02-01'
df_emae <- df %>%
dplyr::filter(date <= datex) %>%
tidyr::nest(nested_column=-sector) %>%
head(2)
receta_base <- recipes::recipe(value ~ ., data = df %>% select(-sector))
mars <- parsnip::mars(mode = 'regression') %>% parsnip::set_engine('earth')
wfsets <- workflowsets::workflow_set(
  preproc = list(
   R_date = receta_base),
 models = list(M\_mars = mars),cross = TRUE)
sknifedatar::modeltime_wfs_multifit(.wfs = wfsets,
                                    .prop = 0.8,
                                    serie = df_emae)
```

```
modeltime_wfs_multiforecast
```
*Forecast of a workflow set on multiple time series*

# Description

generates forecasts of a workflow set object over multiple time series.

# Usage

```
modeltime_wfs_multiforecast(models_table, .h = NULL, .prop = NULL)
```
# Arguments

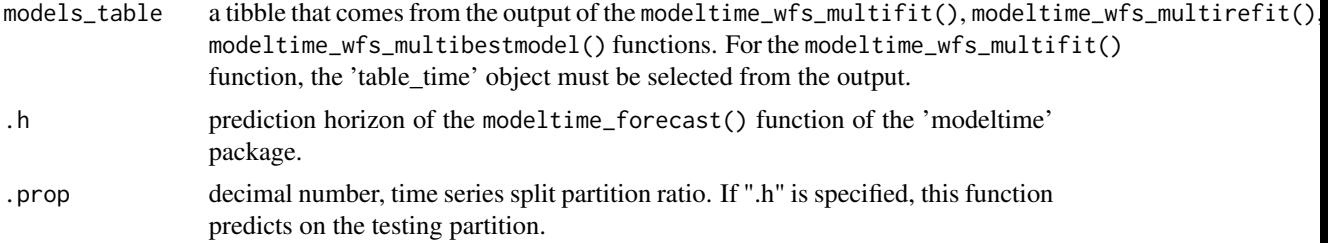

# <span id="page-21-0"></span>Value

a tibble, corresponds to the same tibble supplied in the 'models\_table' parameter but with an additional column called 'nested\_forecast' where the nested previews of the workflows on all the time series are stored.

#### Examples

```
library(dplyr)
library(earth)
df <- sknifedatar::emae_series
datex <- '2020-02-01'
df_emae <- df %>%
  dplyr::filter(date <= datex) %>%
  tidyr::nest(nested_column=-sector) %>% head(2)
receta_base <- recipes::recipe(value ~ ., data = df %>% select(-sector))
mars <- parsnip::mars(mode = 'regression') %>% parsnip::set_engine('earth')
wfsets <- workflowsets::workflow_set(
  preproc = list(
   R_date = receta_base),
  models = list(M\_mars = mars),
  cross = TRUE)wfsets_fit <- sknifedatar::modeltime_wfs_multifit(.wfs = wfsets,
                                                  .prop = 0.8,
                                                  serie = df_emae)
sknifedatar::modeltime_wfs_multiforecast(wfsets_fit$table_time,
                                         .prop=0.8)
```
modeltime\_wfs\_multirefit

*Refit one or more trained workflows to new data*

# Description

It allows retraining a set of workflows trained on new data.

#### Usage

modeltime\_wfs\_multirefit(models\_table)

# <span id="page-22-0"></span>**Arguments**

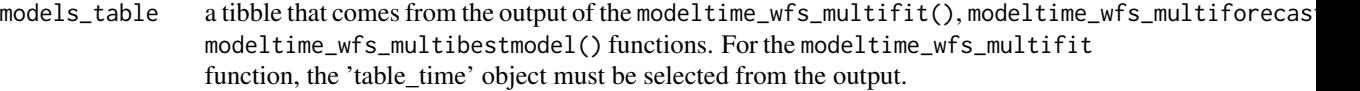

#### Value

a tibble, corresponds to the same tibble supplied in the 'models\_table' parameter but with the refit of the workflows saved in the 'nested\_model' column.

# Examples

```
library(dplyr)
library(earth)
df <- sknifedatar::emae_series
datex <- '2020-02-01'
df_emae <- df %>%
  dplyr::filter(date <= datex) %>%
  tidyr::nest(nested_column=-sector) %>%
  head(2)
receta_base <- recipes::recipe(value ~ ., data = df %>% select(-sector))
mars <- parsnip::mars(mode = 'regression') %>% parsnip::set_engine('earth')
wfsets <- workflowsets::workflow_set(
  preproc = list(
   R_date = receta_base),
  models = list(M\_mars = mars),
  cross = TRUE)
wfsets_fit <- modeltime_wfs_multifit(.wfs = wfsets,
                                     .prop = 0.8,
                                     serie = df_emae)
sknifedatar::modeltime_wfs_multirefit(wfsets_fit$table_time)
```
modeltime\_wfs\_rank *Modeltime workflow sets ranking based on a metric*

#### Description

generates a ranking of models generated with modeltime\_wfs\_fit() function.

#### Usage

```
modeltime_wfs_rank(.wfs_results, rank_metric = NULL, minimize = TRUE)
```
# Arguments

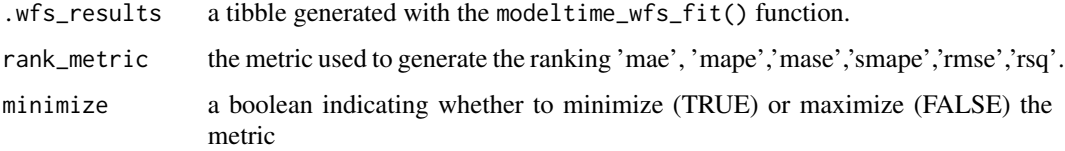

# Details

the ranking depends on the metric selected.

#### Value

a tibble containing the models ranked by a specific metric.

#### See Also

[sknifedatar website](https://rafzamb.github.io/sknifedatar/)

```
library(dplyr)
library(modeltime)
library(earth)
data <- sknifedatar::data_avellaneda %>%
  mutate(date=as.Date(date)) %>%
  filter(date<'2012-06-01')
recipe_date <- recipes::recipe(value ~ ., data = data) %>%
  recipes::step_date(date, features = c('dow','doy','week','month','year'))
mars <- parsnip::mars(mode = 'regression') %>% parsnip::set_engine('earth')
wfsets <- workflowsets::workflow_set(
  preproc = list(
   R_date = recipe_date),
 models = list(M\_mars = mars),cross = TRUE)
wffits <- sknifedatar::modeltime_wfs_fit(.wfsets = wfsets,
                                         .split\_prop = 0.8,
                                         .serie = data)
sknifedatar::modeltime_wfs_rank(.wfs_results = wffits,
                                rank_metric = 'rsq',
                                minimize = FALSE)
```
#### <span id="page-24-0"></span>Description

applies the modeltime\_refit() function from 'modeltime' package to the object generated from the modeltime\_wfs\_fit() function (or the filtered version after the modeltime\_wfs\_bestmodel() is applied).

# Usage

```
modeltime_wfs_refit(.wfs_results, .serie)
```
# Arguments

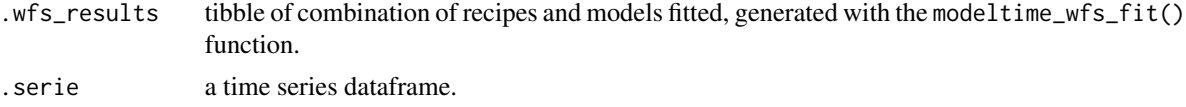

# Details

each workflow is now re-trained using all the available data.

#### Value

a tibble containing the re-trained models.

```
library(modeltime)
library(dplyr)
library(earth)
data <- sknifedatar::data_avellaneda %>%
  mutate(date=as.Date(date)) %>%
  filter(date<'2012-06-01')
recipe_date <- recipes::recipe(value ~ ., data = data) %>%
  recipes::step_date(date, features = c('dow','doy','week','month','year'))
mars <- parsnip::mars(mode = 'regression') %>%
  parsnip::set_engine('earth')
wfsets <- workflowsets::workflow_set(
  preproc = list(
   R_date = recipe_date),
  models = list(M\_mars = mars),
  cross = TRUE)
```
<span id="page-25-0"></span>26 multieval and the set of the set of the set of the set of the set of the set of the set of the set of the set of the set of the set of the set of the set of the set of the set of the set of the set of the set of the set

```
wffits <- sknifedatar::modeltime_wfs_fit(.wfsets = wfsets,
                                         .split\_prop = 0.8,.serie = data)
sknifedatar::modeltime_wfs_refit(.wfs_results = wffits,
                                 .serie = data)
```
multieval *Evaluation of multiple metrics and predictions*

# Description

for a set of predictions from different models, evaluate multiple metrics and return the results in a tabular format that makes it easy to compare the predictions.

#### Usage

multieval(.dataset, .observed, .predictions, .metrics, value\_table = FALSE)

#### Arguments

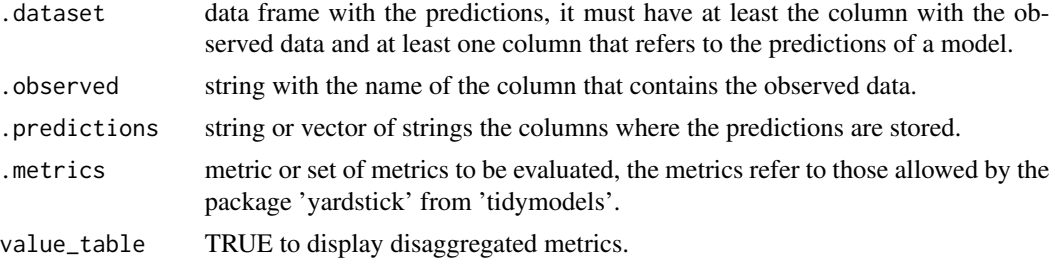

# Value

data frame with 4 columns: the evaluation metrics, the estimator used, the value of the metric and the name of the model.

# See Also

[Crime prediction /multieval](https://rafael-zambrano-blog-ds.netlify.app/posts/2020-12-22-prediccin-de-delitos-en-caba/#modelos-de-series-de-tiempo)

```
set.seed(123)
library(yardstick) # métricas
predictions <-
 data. frame(truth = runif(100),
             predict\_model_1 = rnorm(100, mean = 1, sd = 2),
             predict\_model_2 = rnorm(100, mean = 0, sd = 2),
```

```
predict\_model_3 = rnorm(100, mean = 0, sd = 3))multieval(.dataset = predictions,
        .observed = "truth",
        .predictions = c("predict_model_1","predict_model_2","predict_model_3"),
        .metrics = list(rmse = rmse, rsq = rsq, mae = mae),
        value_table = TRUE)
# Output ----------------------
# A tibble: 9 x 4
# .metric .estimator .estimate model
# <chr> <chr> <dbl> <chr>
# 1 mae standard 1.45 predict_model_1
# 2 mae standard 1.67 predict_model_2
# 3 mae standard 2.43 predict_model_3
# 4 rmse standard 1.78 predict_model_1
# 5 rmse standard 2.11 predict_model_2
# 6 rmse standard 3.01 predict_model_3
# 7 rsq standard 0.00203 predict_model_1
# 8 rsq standard 0.0158 predict_model_2
# 9 rsq standard 0.00254 predict_model_3
#$summary_table
# A tibble: 3 x 4
# model mae rmse rsq
# <chr> <dbl> <dbl> <dbl>
# 1 predict_model_1 1.45 1.78 0.00203
# 2 predict_model_2 1.67 2.11 0.0158
# 3 predict_model_3 2.43 3.01 0.00254
```
sliding\_window *Mobile sliding window transformation*

#### Description

allows to apply a monthly moving sliding window transformation on a data set.

# Usage

```
sliding_window(data, inicio, pliegues, variables)
```
# Arguments

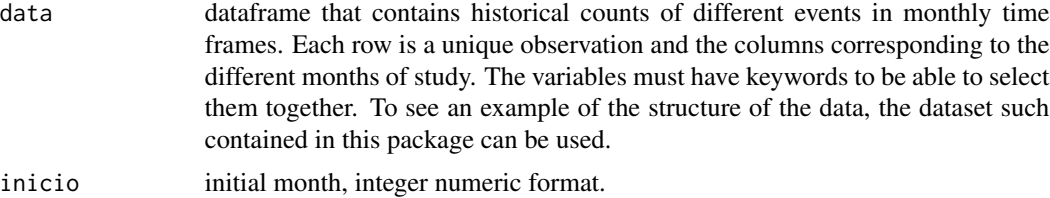

<span id="page-27-0"></span>28 table\_time

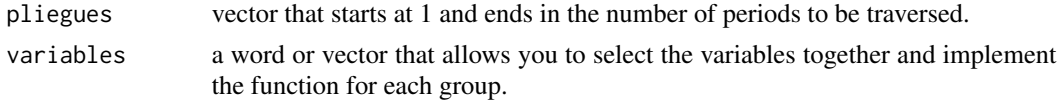

# Details

the operation is as follows, the intermediate month "t" of the entire study period is selected, then the number of events that occurred for each observation in the previous month is calculated, in the last 3 months, 6 months, 12 months and the same month of the previous year.

The procedure described above is replicated in a mobile manner, that is, rolling the time window from  $t + 1$  to n, where n is the last month of study. To see a real use case, visit [Crime analysis with](https://rafael-zambrano-blog-ds.netlify.app/posts/2020-12-22-prediccin-de-delitos-en-caba/#aplicaci%C3%B3n-de-ventanas-deslizantes) [tidymodels](https://rafael-zambrano-blog-ds.netlify.app/posts/2020-12-22-prediccin-de-delitos-en-caba/#aplicaci%C3%B3n-de-ventanas-deslizantes)

# Value

a data frame with the ID of the observations and the different counting time slots calculated by variables.

# See Also

[sknifedatar website](https://rafzamb.github.io/sknifedatar/)

# Examples

```
pliegues = 1:13names(pliegues) = pliegues
variables = c("delitos", "temperatura", "mm_agua", "lluvia", "viento")
names(variables) = variables
data("data_longer_crime")
sliding_window(data = data_longer_crime %>% dplyr::select(-c(long,lat)),
               inicio = 13,
               pliegues = pliegues,
               variables = variables)
```
table\_time *Fitted models for the EMAE indicator*

#### Description

set of models fitted on the "emae\_series" dataset, this object comes from the output of the modeltime\_multifit() function. For example, if object = modeltime\_multifit then 'object\$table\_time' is the fitted models table.

# Usage

table\_time

# table\_time 29

# Format

a tibble that contains a first column with the name of the series, then the "nested\_column" column that stores the time series, then a column for each supplied model where the models or trained workflows for each series are stored. Finally the columns "nested\_model" and "calibration" that store the "n" trained models for each series and the adjustment metrics on the test partition.

# Source

<https://rafzamb.github.io/sknifedatar/>

# <span id="page-29-0"></span>Index

```
∗ datasets
    crimes, 5
    data_avellaneda, 6
    data_crime_clime, 6
    data_longer_crime, 7
    emae_series, 8
    intercepcion_calles, 9
    table_time, 28
automagic_tabs, 2
automagic_tabs2, 4
crimes, 5
data_avellaneda, 6
data_crime_clime, 6
data_longer_crime, 7
emae_series, 8
insert_na, 9
intercepcion_calles, 9
modeltime_multibestmodel, 10
modeltime_multifit, 11
modeltime_multiforecast, 12
modeltime_multirefit, 13
modeltime_wfs_bestmodel, 14
modeltime_wfs_fit, 15
modeltime_wfs_forecast, 16
modeltime_wfs_heatmap, 17
modeltime_wfs_multibestmodel, 19
modeltime_wfs_multifit, 20
modeltime_wfs_multiforecast, 21
modeltime_wfs_multirefit, 22
modeltime_wfs_rank, 23
modeltime_wfs_refit, 25
multieval, 26
sliding_window, 27
table_time, 28
```